## SAP ABAP table OIH26A {License Requirements Tab}

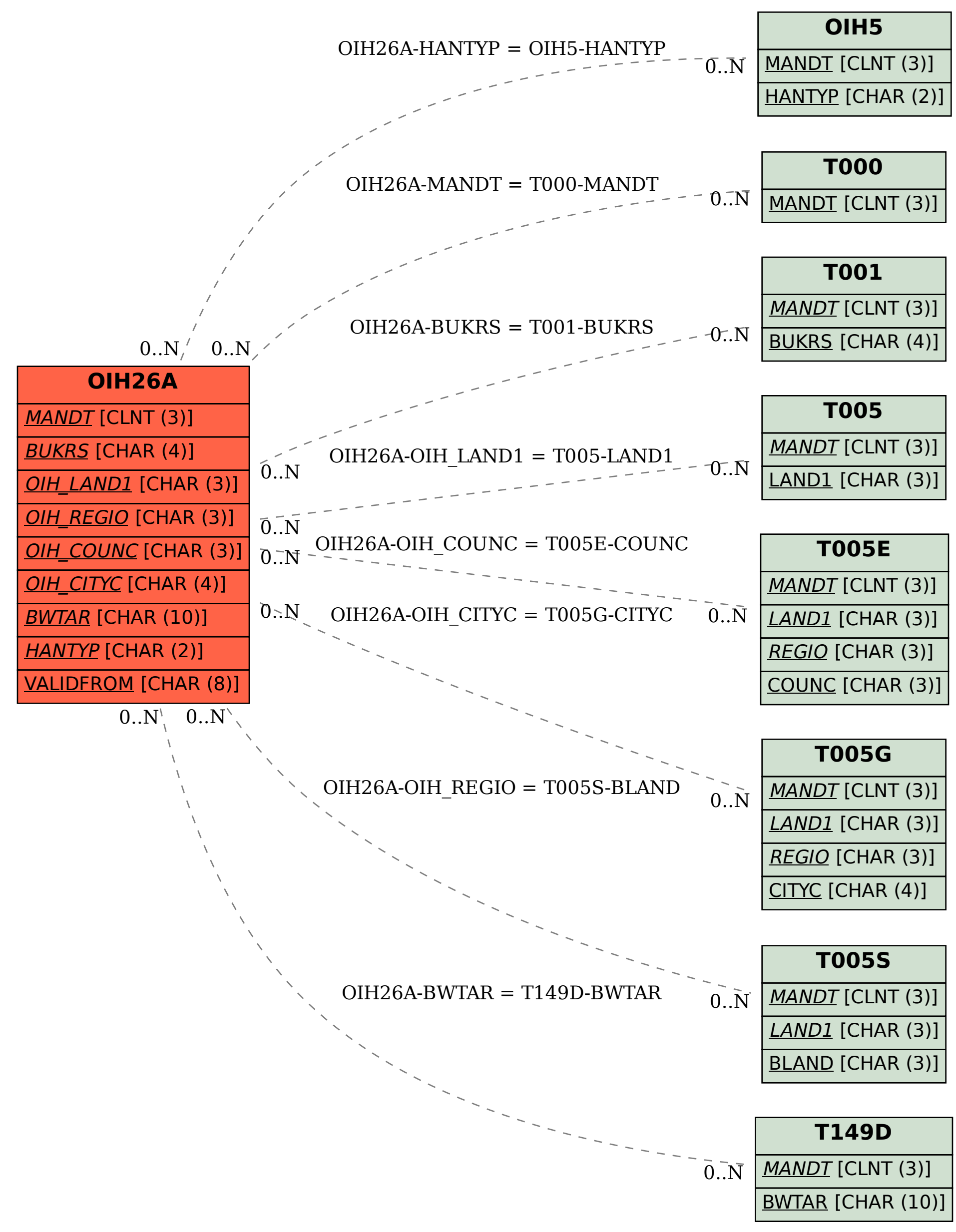